## SIP-

 $SIP-$ .

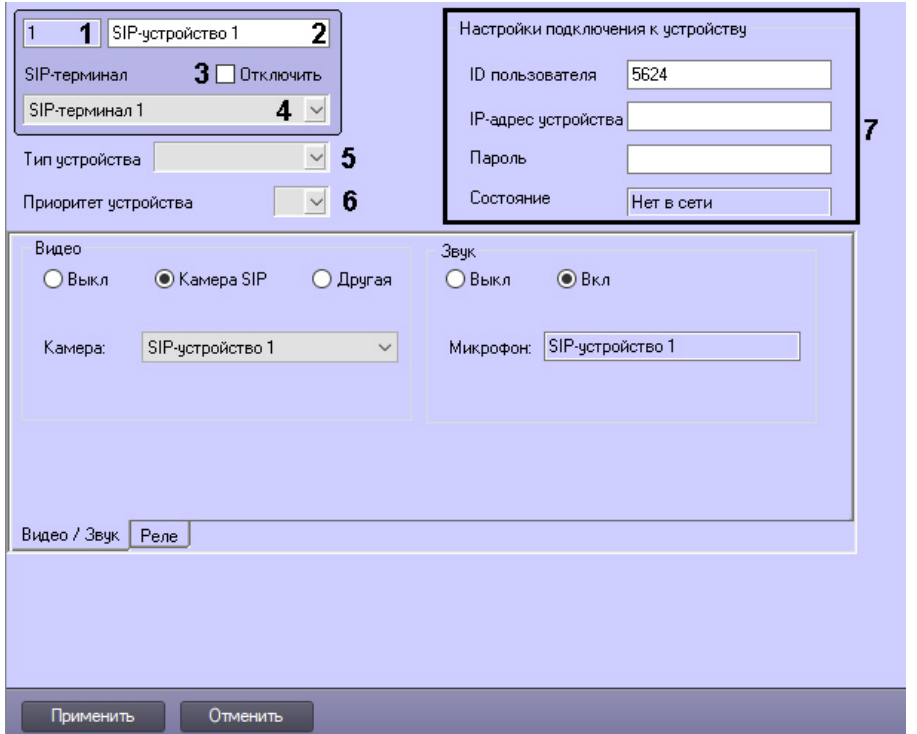

 $SIP-$ .

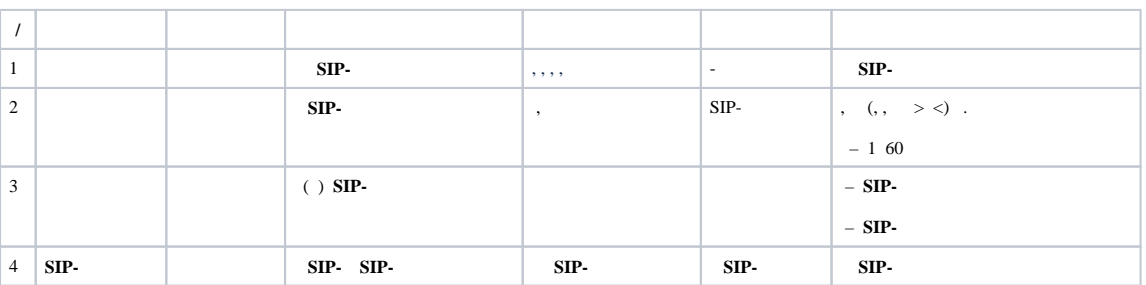

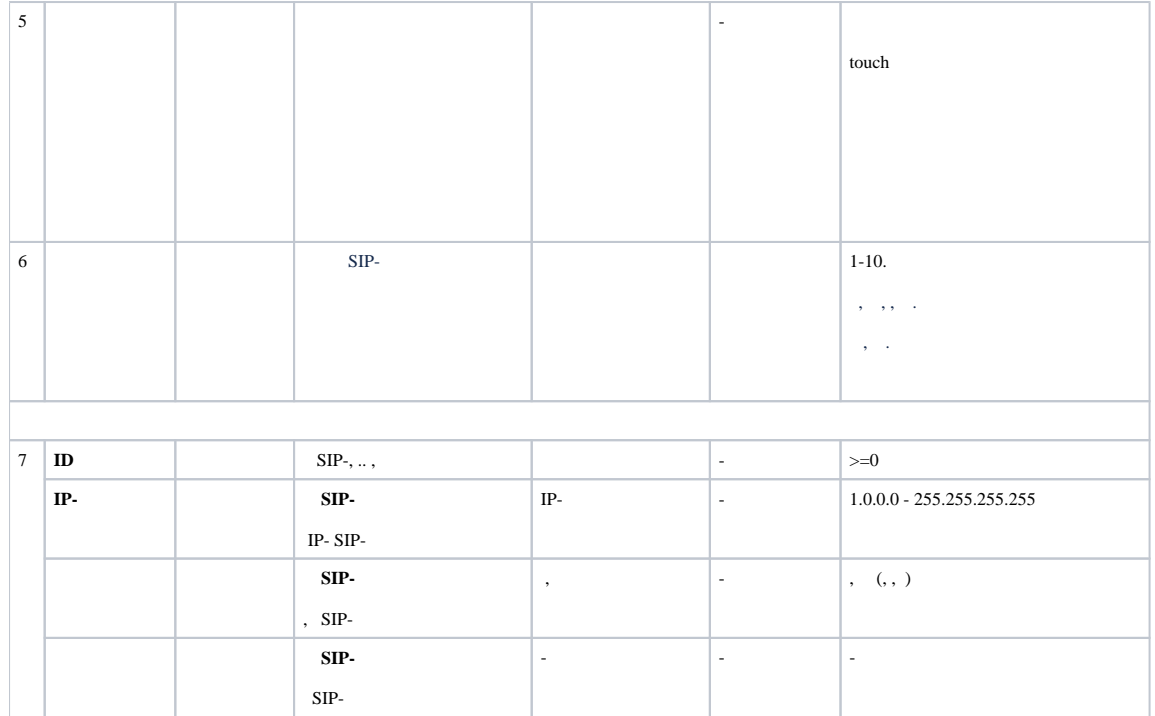

## **/** ( **SIP-**)

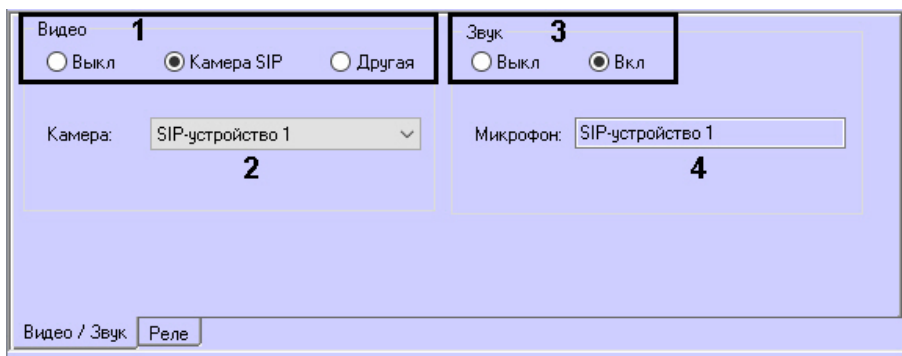

**/** .

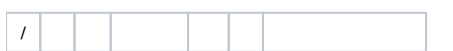

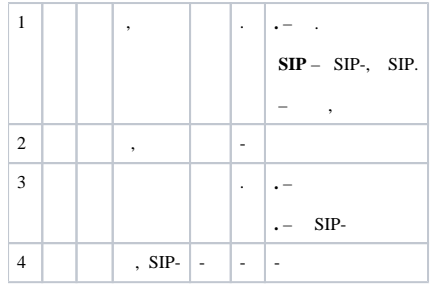

( **SIP-**)

.

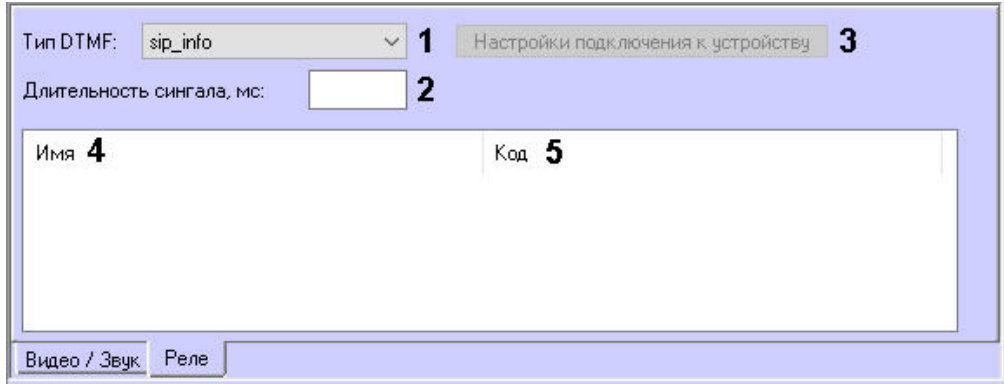

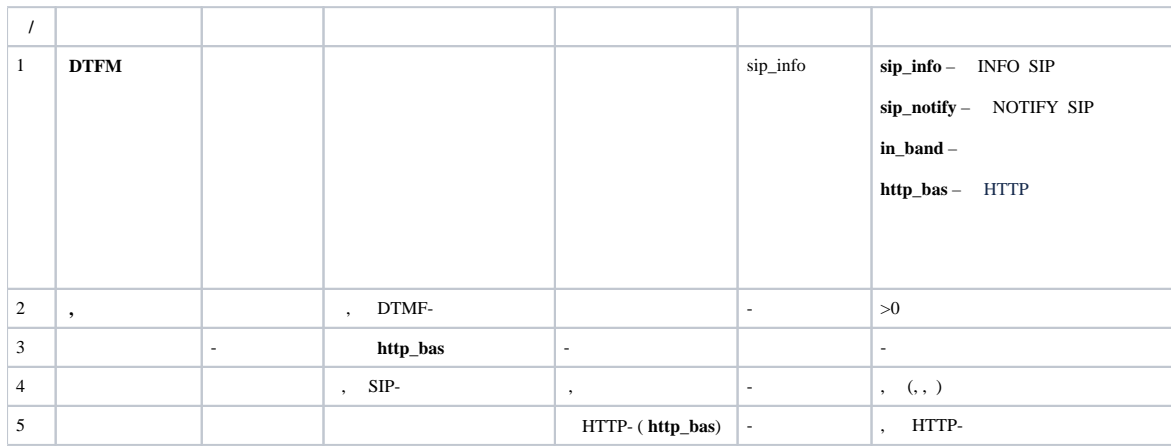

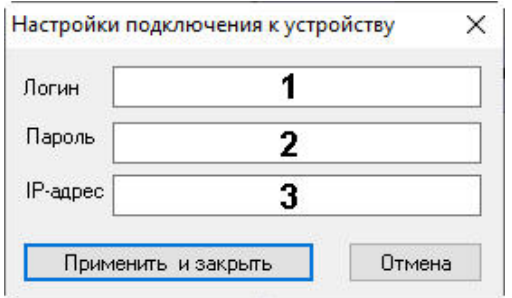

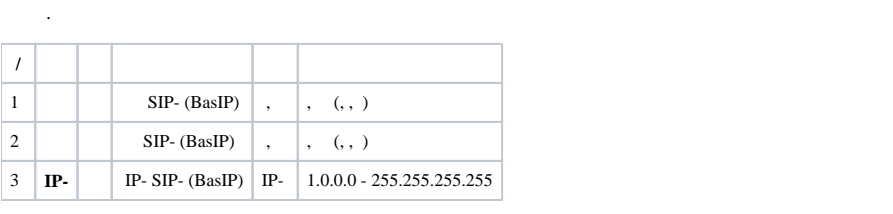